#### The Design and Evolution of a CMake Daemon

Stephen Kelly [steveire@gmail.com](mailto:steveire@gmail.com) @steveire

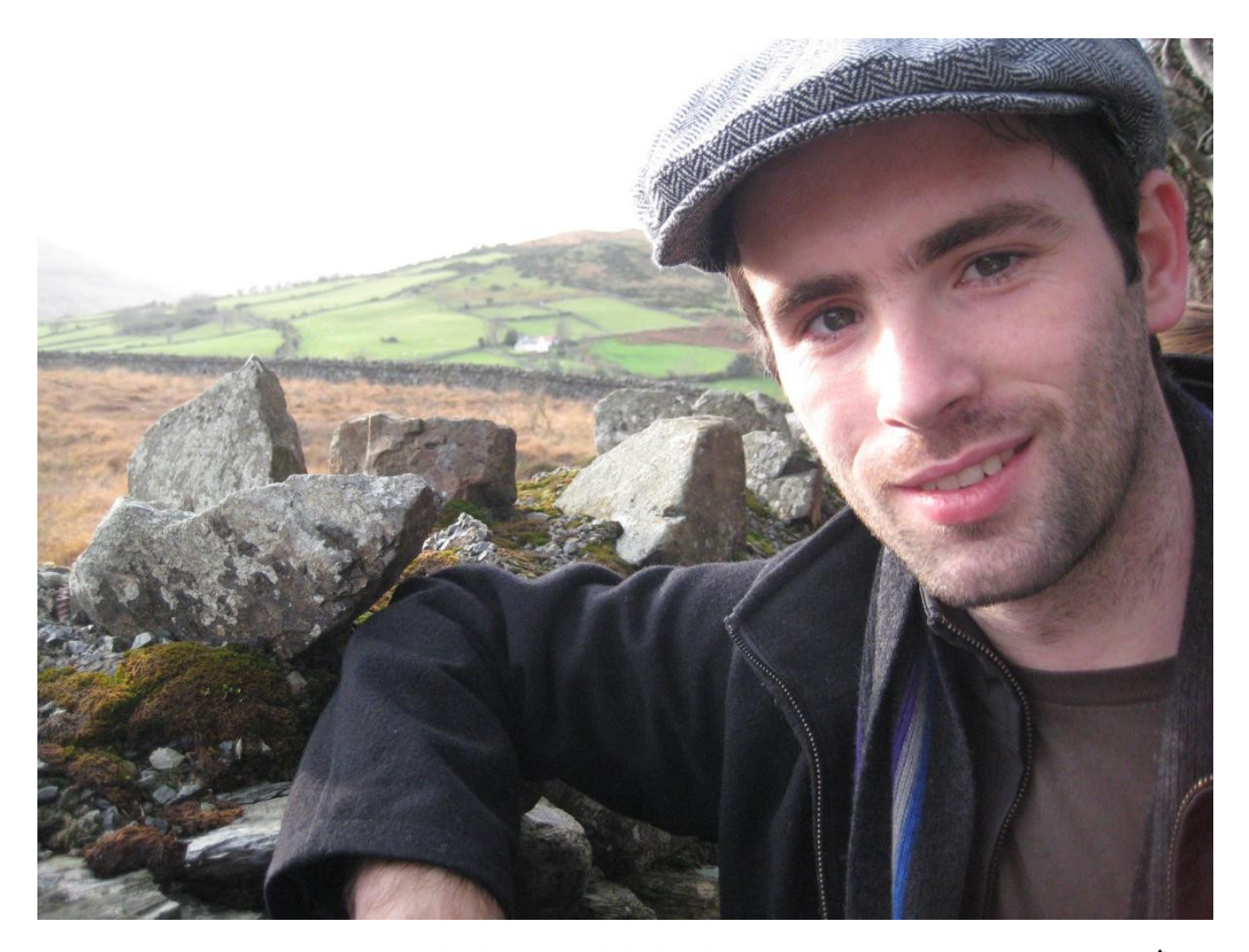

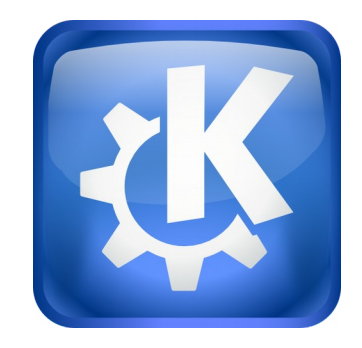

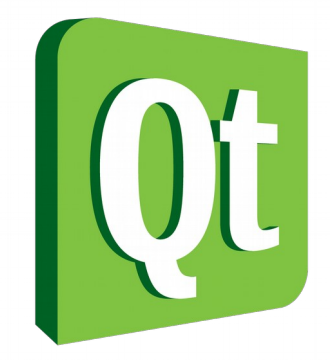

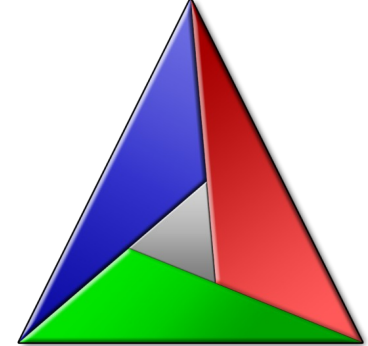

• GenerateExportHeader

- GenerateExportHeader
- Transitive usage requirements
- Generator expressions

- GenerateExportHeader
- Transitive usage requirements
- Generator expressions
- file(GENERATE)
- CMAKE\_SYSROOT/ cross-compiling

- GenerateExportHeader
- Transitive usage requirements
- Generator expressions
- file(GENERATE)
- CMAKE SYSROOT/ cross-compiling
- 

• export(EXPORT)

- 
- QNX QCC
- 

• Qt AUTOUIC/AUTORCC

- 
- 

- GenerateExportHeader
- Transitive usage requirements
- Generator expressions
- file(GENERATE)
- CMAKE\_SYSROOT/ cross-compiling
- QNX QCC
- Qt AUTOUIC/AUTORCC
- export(EXPORT)
- COMPILE OPTIONS
- INTERFACE libraries
- Help manuals

- GenerateExportHeader
- Transitive usage requirements
- Generator expressions
- file(GENERATE)
- CMAKE\_SYSROOT/ cross-compiling
- QNX QCC
- Qt AUTOUIC/AUTORCC
- export(EXPORT)
- COMPILE OPTIONS
- INTERFACE libraries
- Help manuals
- Compile features ('C++11/14 support')
- WriteCompilerDetectionHeader
- target\_sources()

- GenerateExportHeader
- Transitive usage requirements
- Generator expressions
- file(GENERATE)
- CMAKE\_SYSROOT/ cross-compiling
- QNX QCC
- Qt AUTOUIC/AUTORCC
- export(EXPORT)
- COMPILE OPTIONS
- INTERFACE libraries
- Help manuals
- Compile features ('C++11/14 support')
- WriteCompilerDetectionHeader
- target sources()
- Porting from  $C++95$  to  $C++98$
- 'Minor fixes'
- Refactoring

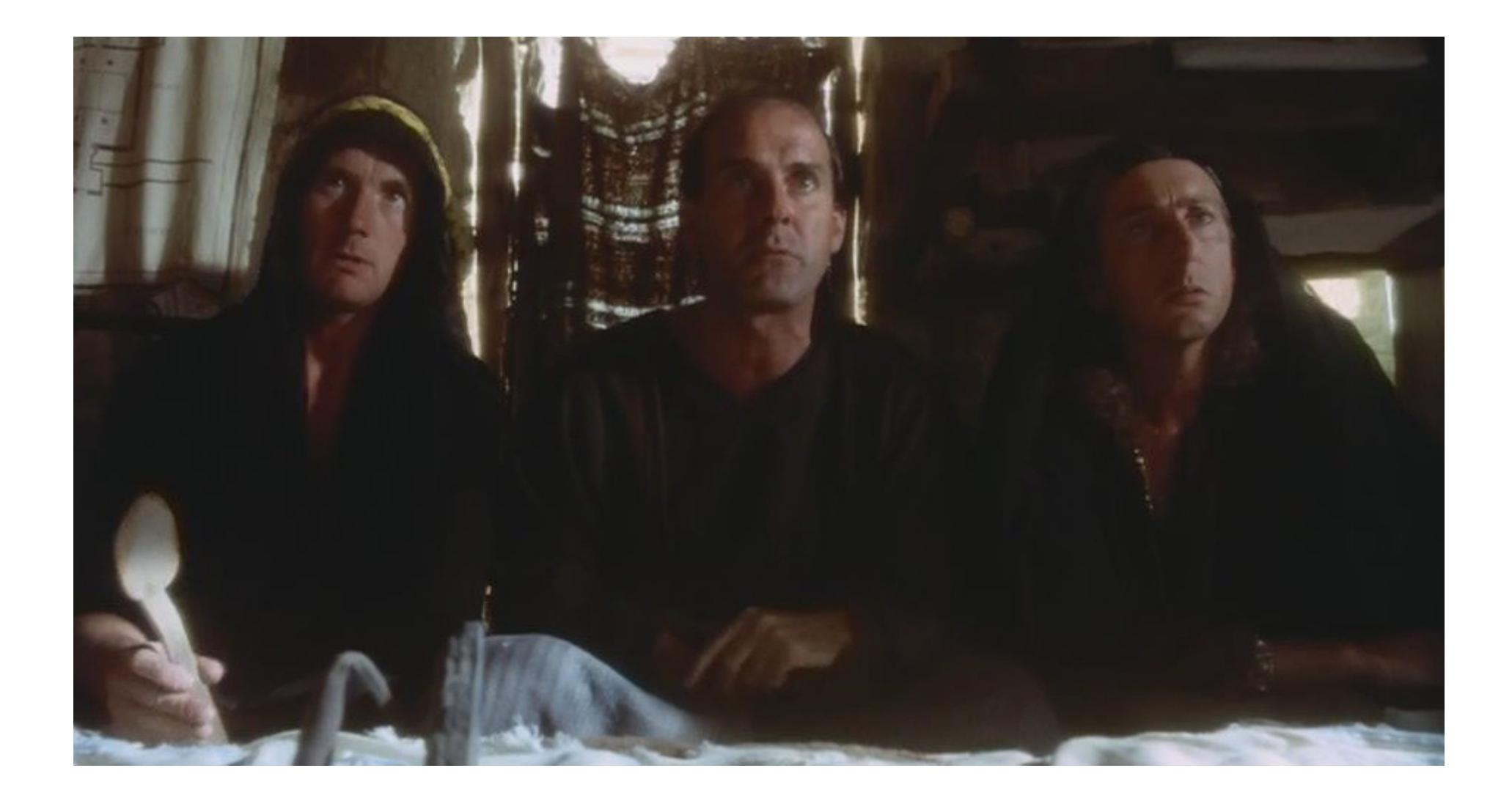

## IDE Metadata

- Buildsystem information
	- What targets are available?
	- Where are they?
	- What are the source files?

## IDE Metadata

- Buildsystem information
	- What targets are available?
	- Where are they?
	- What are the source files?
- Target/'Object source' information
	- Include directories, compile definitions, flags

## IDE Metadata

- Buildsystem information
	- What targets are available?
	- Where are they?
	- What are the source files?
- Target/'Object source' information
	- Include directories, compile definitions, flags
- CMake information

– ???

## IDE first-class features

- Code completion
- Semantic highlighting
- Validation
- Contextual help

## IDE first-class features

- Code completion
- Semantic highlighting
- Validation
- Contextual help
- Debugging
- Understand the code
- 'Add class'

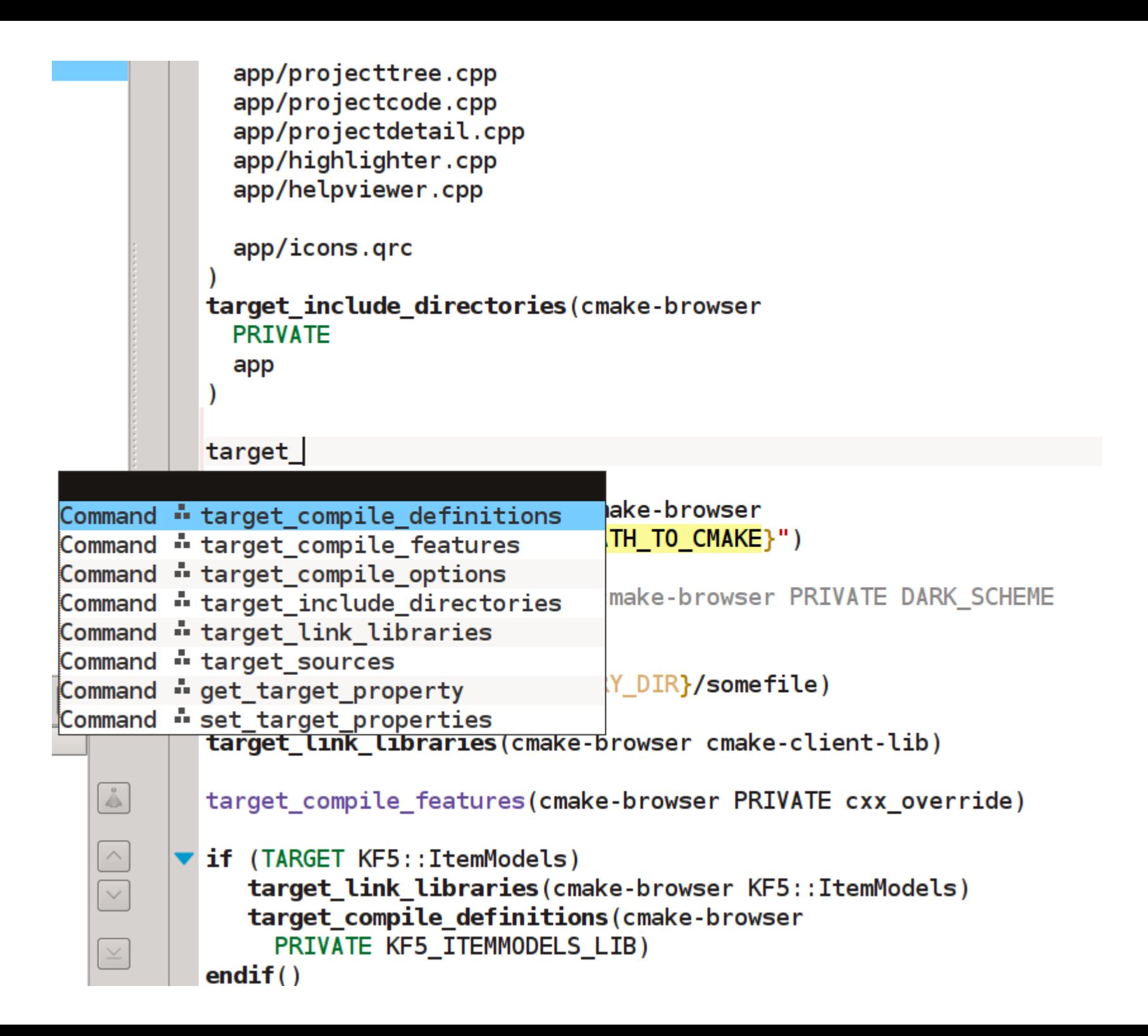

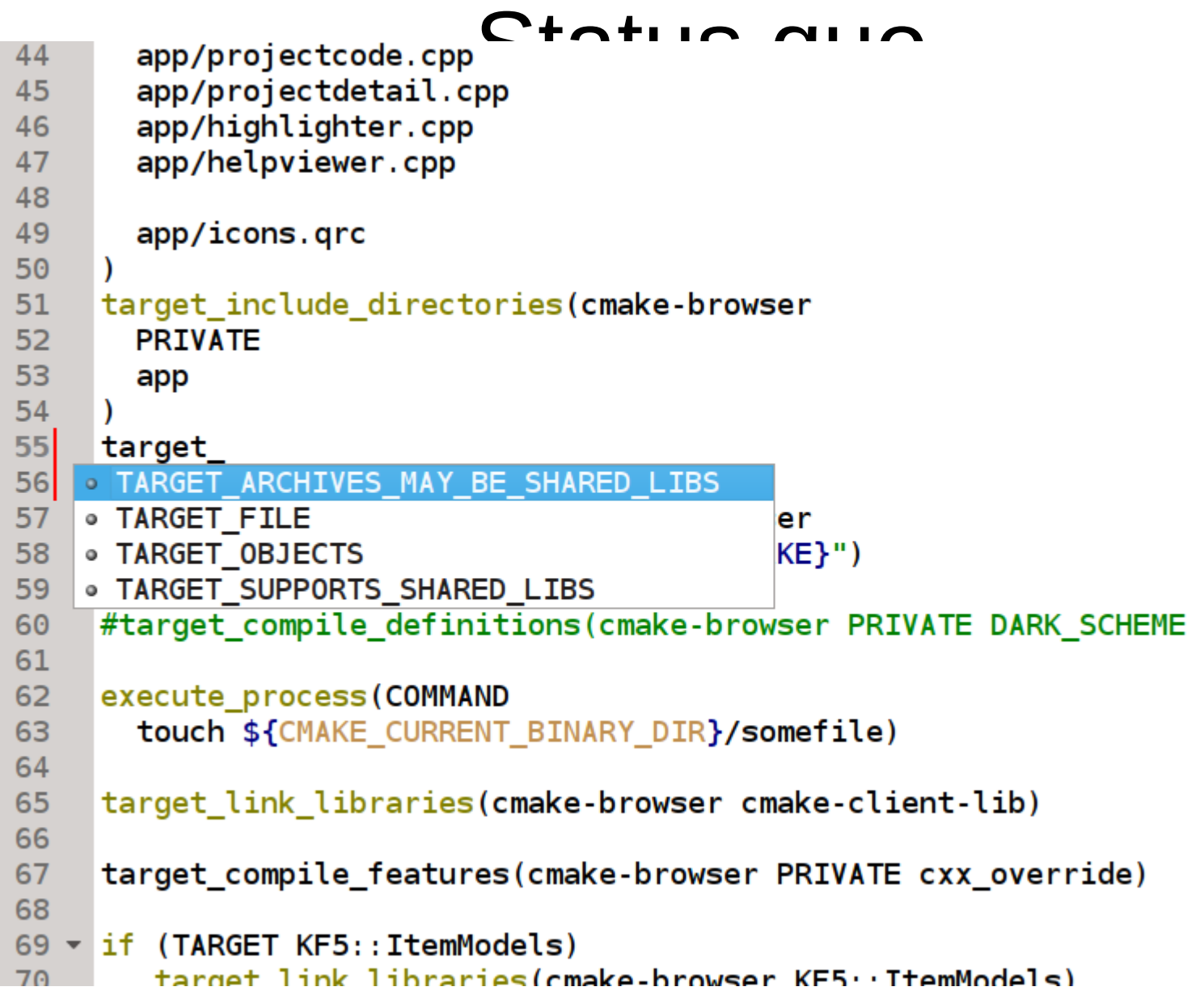

```
app/projecttree.cpp
app/projectcode.cpp
app/projectdetail.cpp
app/highlighter.cpp
app/helpviewer.cpp
```
app/icons.grc

#### target\_include\_directories(cmake-browser

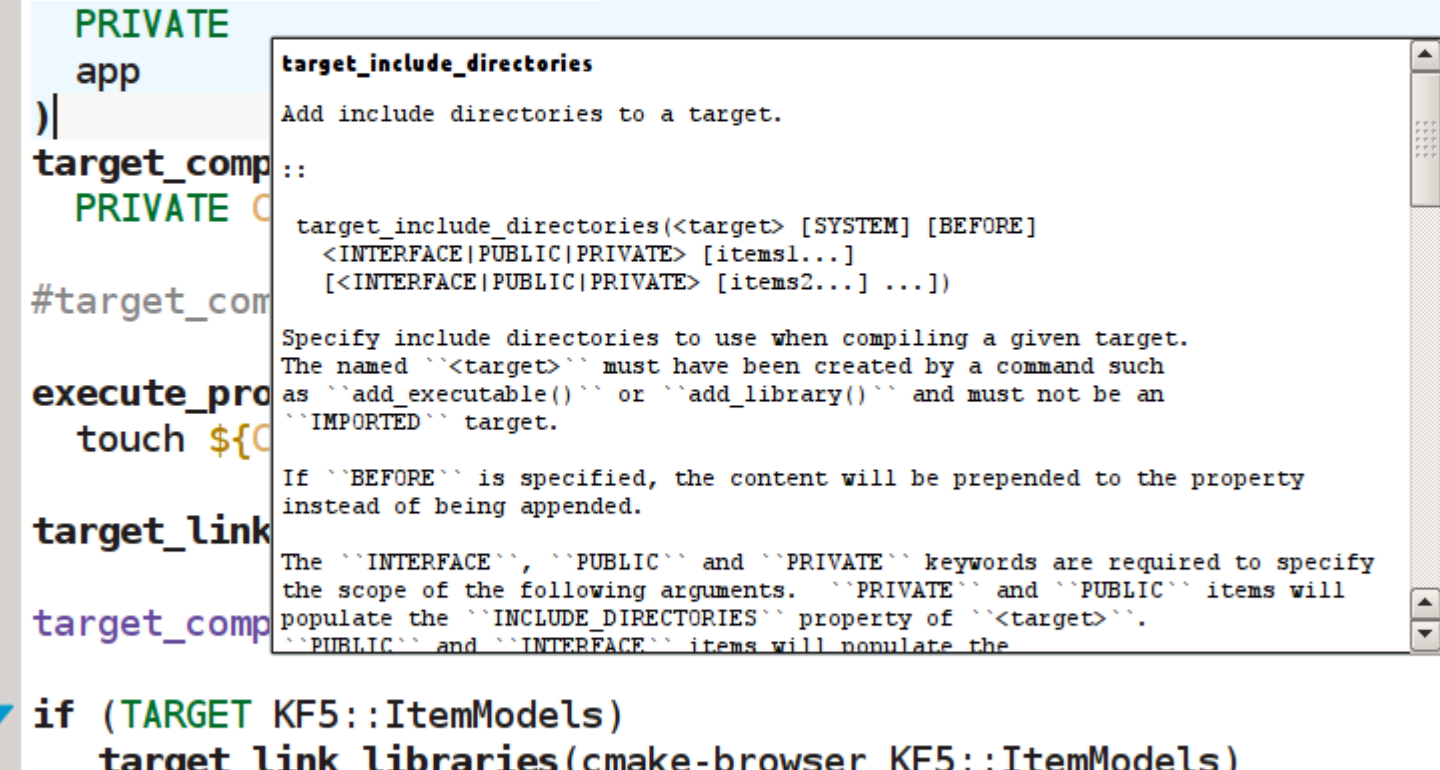

 $\Delta$  $\boxed{\wedge}$  $\boxed{\small\vee}$ 

 $\,\,\times\,\,$ 

 $endif()$ 

 $endif()$ 

```
\blacktriangledown if (TARGET Qt5::Help)
     target_link_libraries(cmake-browser Qt5::Help)
```
PRIVATE KF5\_ITEMMODELS\_LIB)

target\_compile\_definitions(cmake-browser

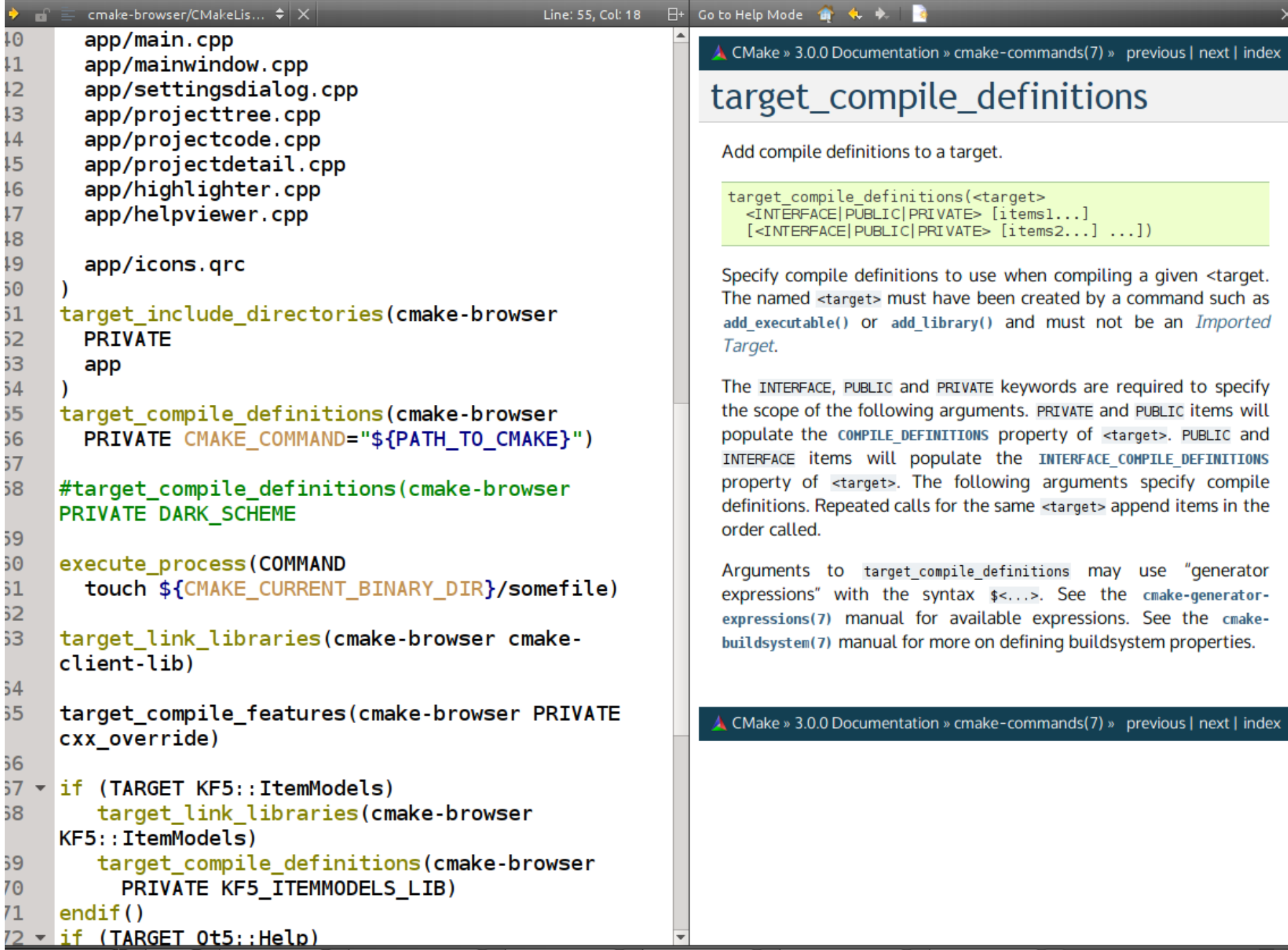

 $\overline{\mathsf{x}}$ 

## Status quo

- Hardcoded lists of CMake built-ins
- Syntax Highlighting various quality
- Contextual help various quality

## Status quo

- Hardcoded lists of CMake built-ins
- Syntax Highlighting various quality
- Contextual help various quality

# This needs to be easier

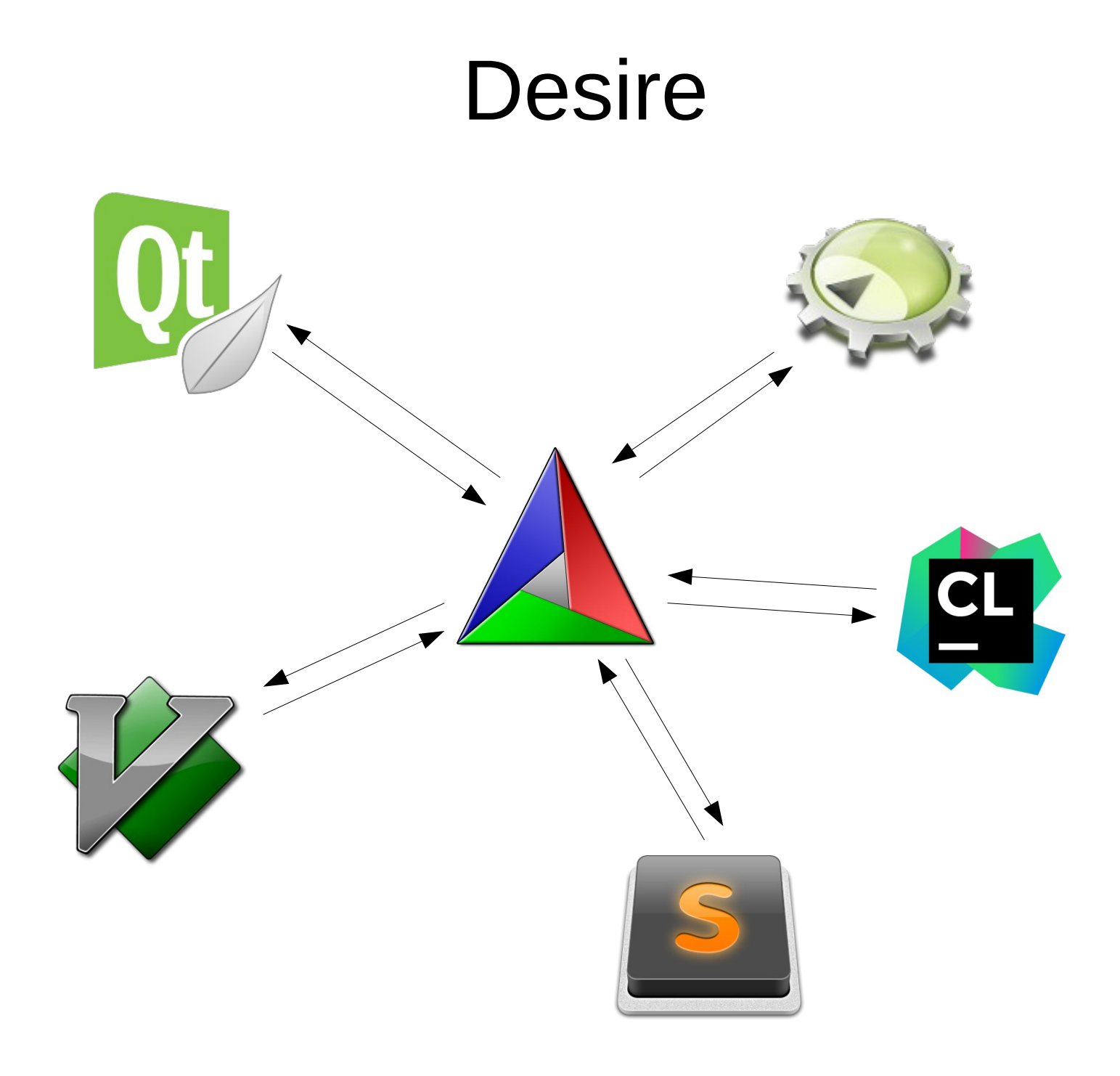

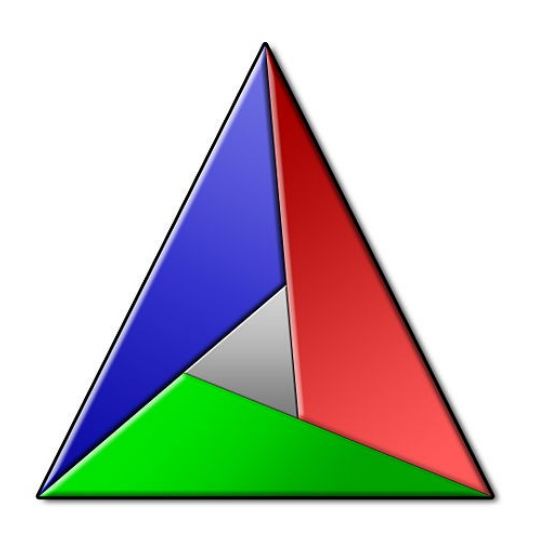

### **Desire**

- Project structure
- Semantic highlight
- Help urls
- Code completion
- State inspection
- Go to definition

#### Demo

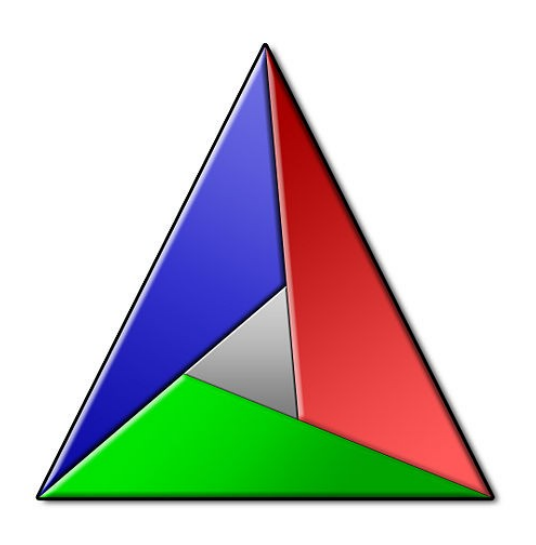

#### Demo

- Project structure
- Semantic highlight
- Help urls
- Code completion
- State inspection
- Go to definition

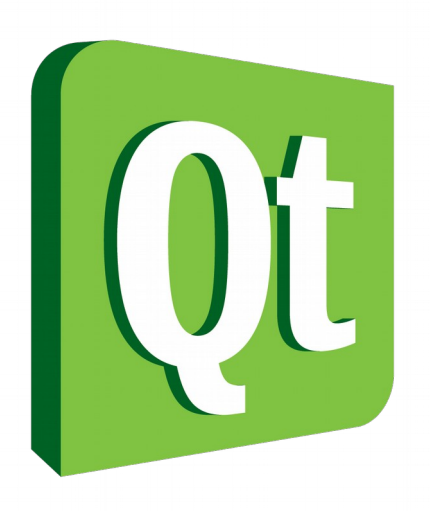

- **QTreeView**
- QSyntaxHighlighter
- QtHelp/QtWebKit
- QCompleter
- OTextDocument
- **QTextCursor**

## Demo

- $\cdot$  ~2500 LOC
- 50% CMake-specific
- 50% GUI composition

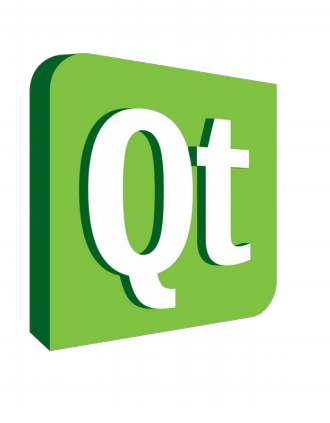

● 200 LOC

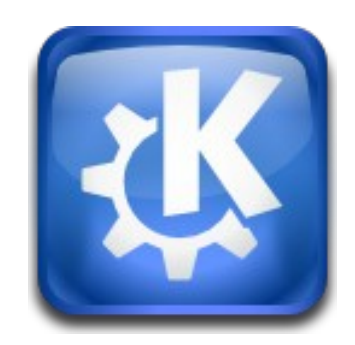

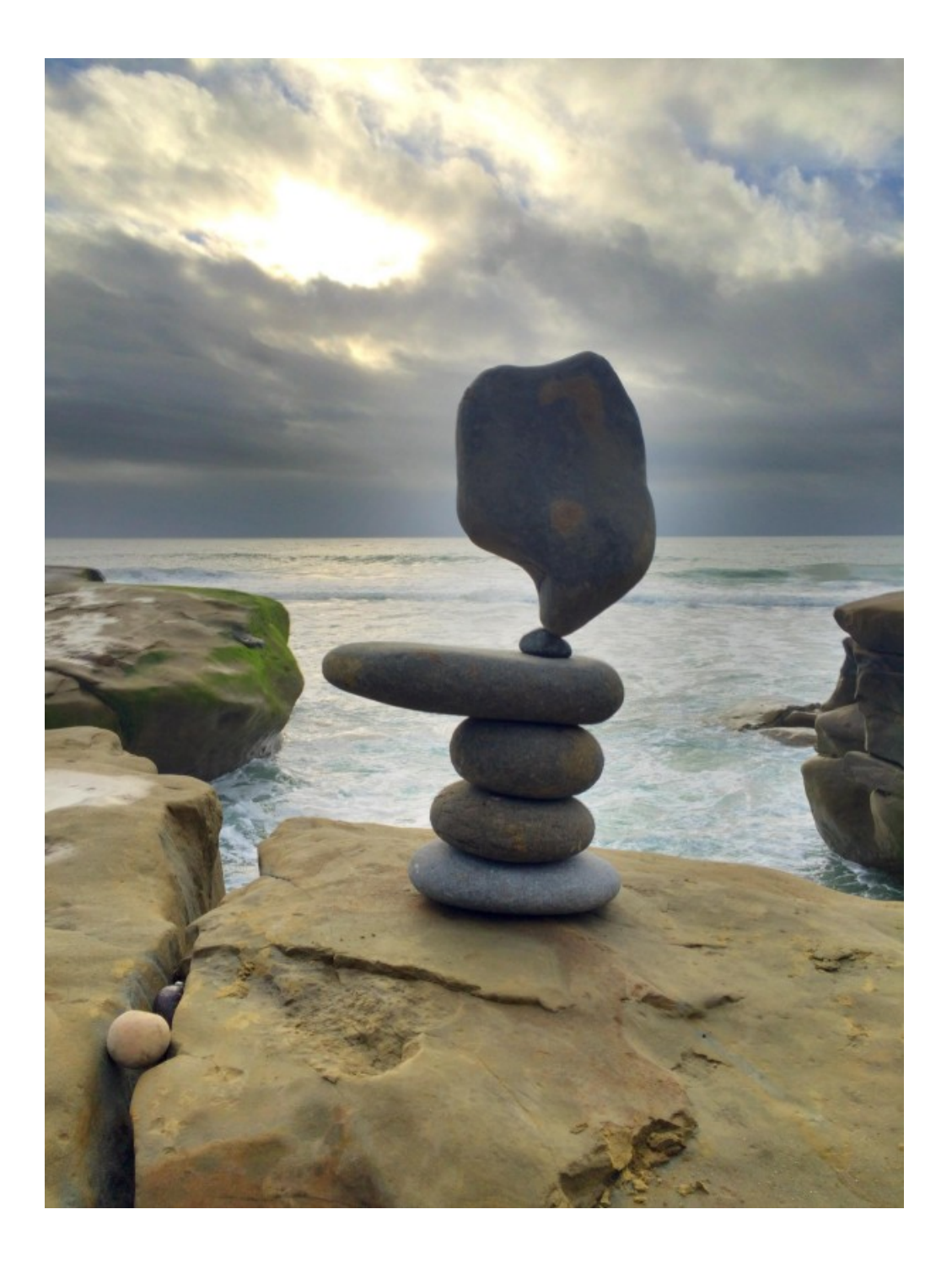

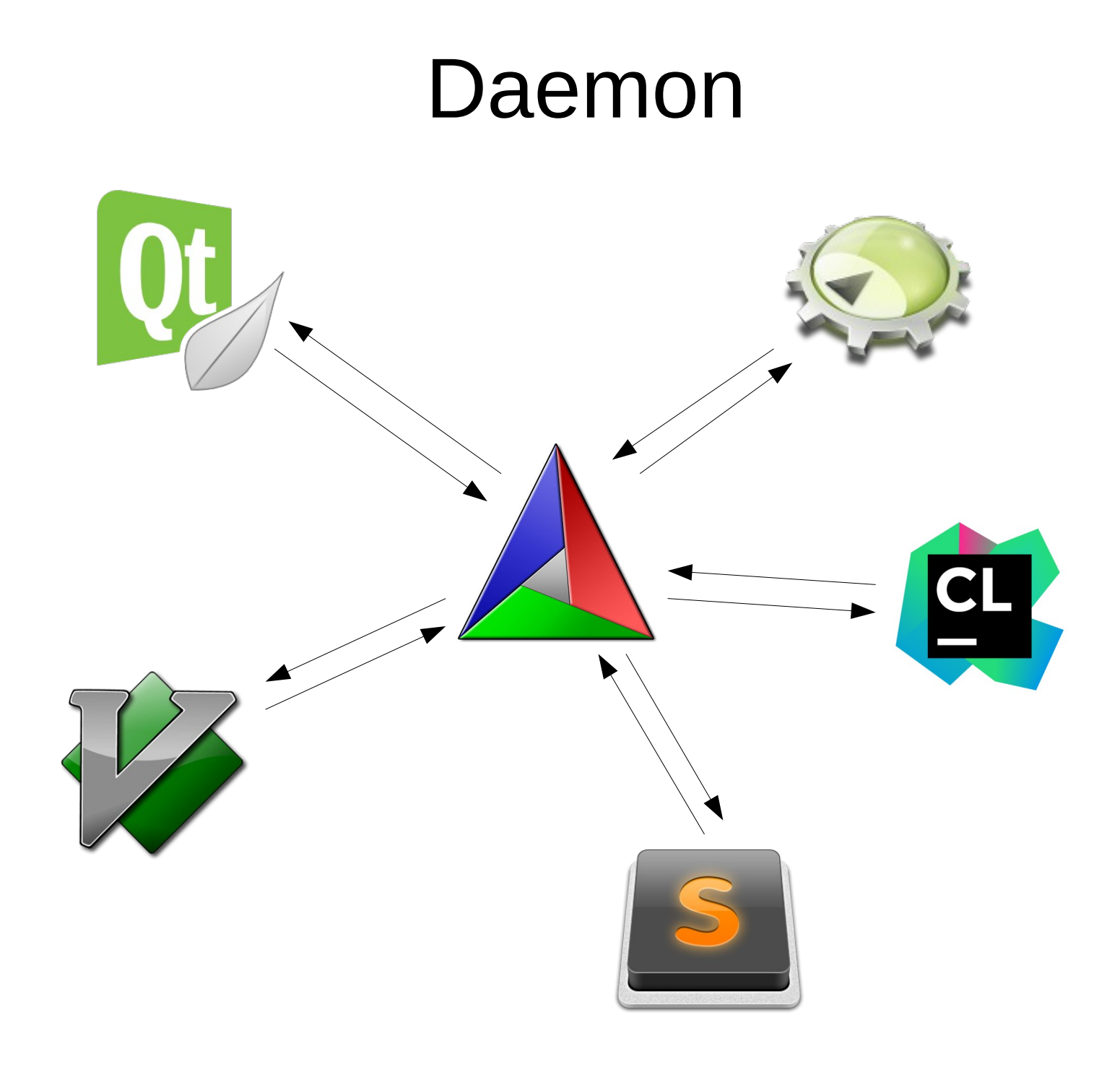

## Daemon Design

- Configure, creating snapshots
- Listen to incoming requests
- Respond with requested data

## Incremental Snapshots

```
27
28
    find package (Qt5Help QUIET)
29# Snapshot
30
31
    find package (Qt5TestLib QUIET)
32# Snapshot
33
34
    find package (Qt5WebKitWidgets QUIET)
35# Snapshot
36
37 - if (POLICY CHP0053)cmake policy (SET CMP0053 NEW)
38
39
    endif()40
41 \times if (POLICY CMP0063)
       cmake policy (SET CMP0063 NEW)
42
43
    endif()44
45
    add subdirectory(lib)
46# Snapshot
47
48
     add executable (cmake-browser
49
       app/main.cpp
50
       app/mainwindow.cpp
51
       app/settingsdialog.cpp
52
       app/projecttree.cpp
53
       app/projectcode.cpp
```

```
{ 
   "type": "code_completion_at",
   "line": 31,
   "path": "/path/to/CMakeLists.txt",
   "column": 1
}
```

```
\{ "type": "code_completion_at",
   "buffer": "add_library(foo)...",
   "line": 31,
   "path": "/path/to/CMakeLists.txt",
   "column": 1
```
}

```
{ 
   "type": "content_at",
   "buffer": "add_library(foo)...",
   "line": 31,
   "path": "/path/to/CMakeLists.txt"
}
```

```
{ 
   "type": "content_diff",
   "buffer": "add_library(foo)...",
   "line1": 31,
   "line2": 36,
   "path": "/path/to/CMakeLists.txt"
}
```
## Protocol API

- buildsystem
- $\text{-}$  target\_info
- content\_at
- content\_diff

## Protocol API

- buildsystem
- $\text{-}$  target\_info
- content at
- content diff
- completion\_at
- semantic\_parse
- $\bullet$  contextual\_help
- definition location

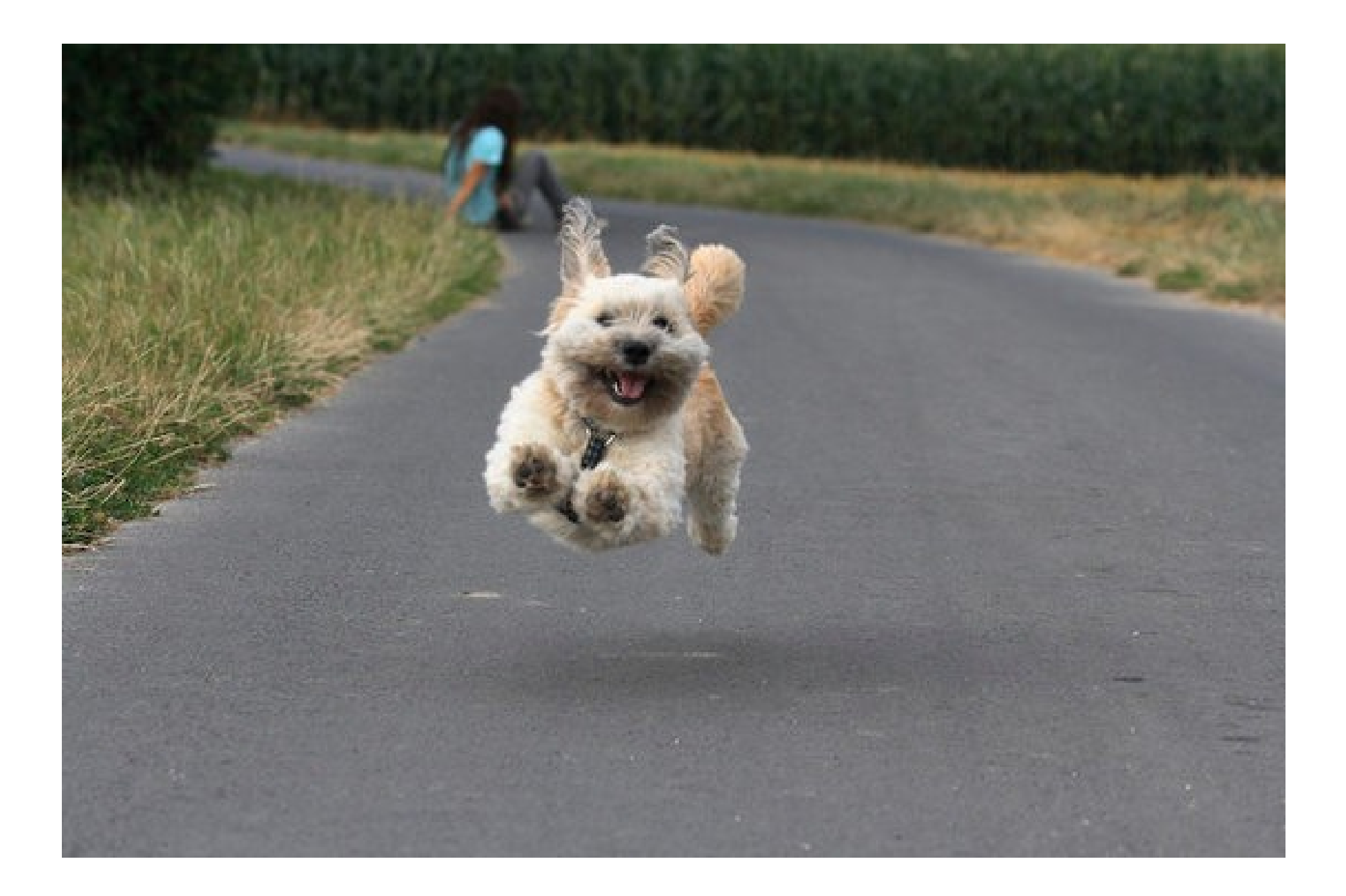

## Doing

- Collaborators needed
- Implement, test and maintain daemon
- Add more stuff to snapshots
	- Target properties
	- Directory properties
- Extend protocol with new features

## **Questions**

- Will it scale?
- Will IDE makers adopt it?
- $\cdot$  I think I can use this to implement  $\leq$ ...>!

Stephen Kelly [steveire@gmail.com](mailto:steveire@gmail.com) @steveire steveire.wordpress.com